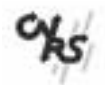

# **DILIB1**

*Une plate-forme pour l'Ingénierie du Document et de l'Information Scientifiques et Techniques*

**Formation recherche en ingénierie de l'IST**

**Investigation documentaire**

**Construction de Systèmes de Recherche d'Information**

**Construction de plate-formes d'exploitation de l'Information**

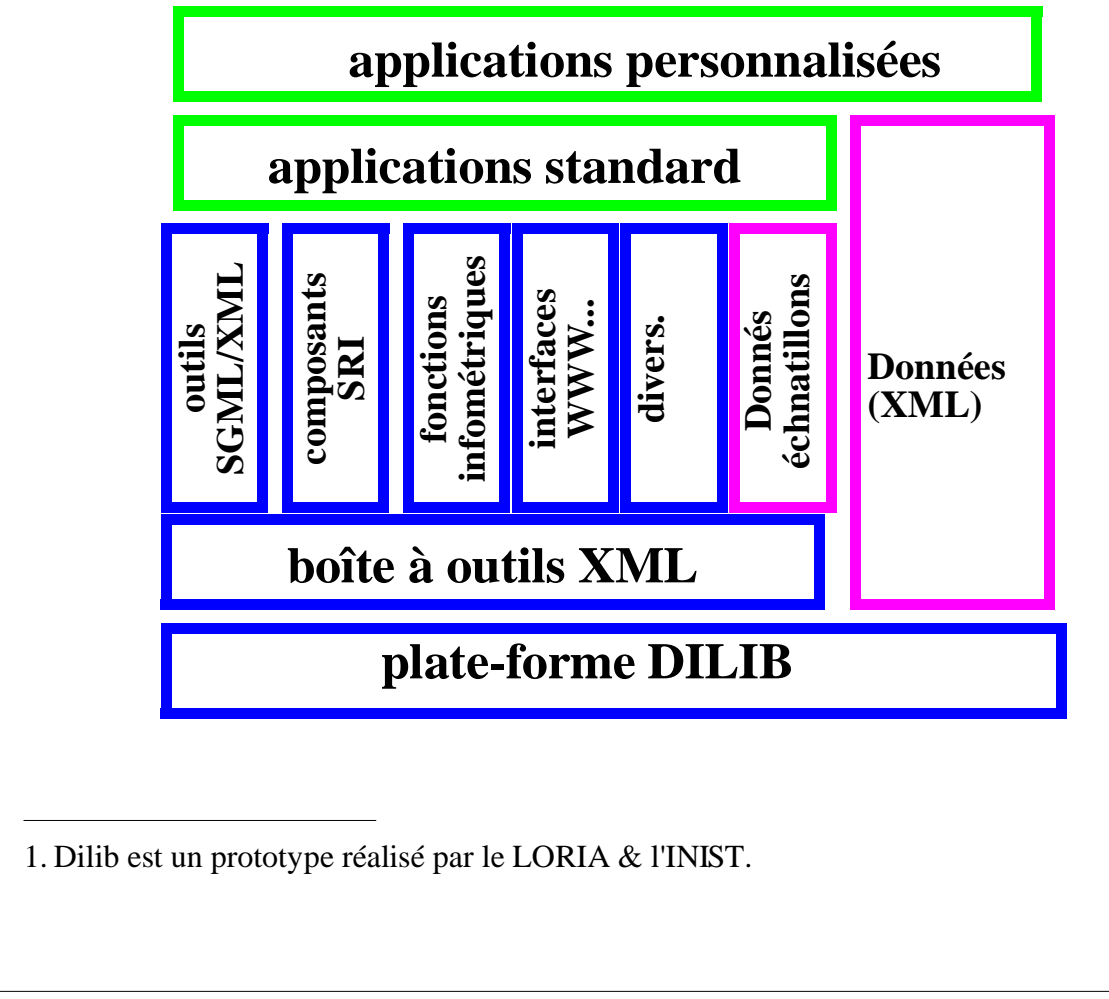

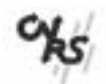

## **DILIB et NORMALISATION SGML**

**Notices bibliographiques et informations normalisées :**

**•** formats simples

```
titre : Annuaire
aut : La Poste
```

```
<doc><titre>Annuaire</titre><aut>La Poste</aut>
     </doc>
```
• formats professionnels (CCF, USMARC, Unimarc...) 210 \$a Paris \$c Dunod \$d 1988

```
<unimarc>...<f210><sa>Paris</sa><sc>Dunod</sc>
     <sd>1988</sd><f210>...</unimarc>
```
• fichiers inverses, index...

```
<idx><loc>Paris</loc><f>2</f>
       <l><e>0023</i><c><e><e>4123</i><c><e><l><l><i>3</i></i><c><i>1</i></b>
```
### **Commandes Unix**

- **•** orientées SGML **SgmlSelect** -g unimarc/f210/sa#=Paris
- **•** Système de Recherche d'informations en KIT **IndexSelect** -h base.ville.index -k Paris

### **Bibliothèque de fonctions en langage C**

**SgmlAddSon**(zone210, **SgmlCreateLeaf**("sd","1990"));

### **Interfaces et outils spécifiques**

- **•** avec des progiciels, exemple LaTeX, WWW, Texto...
- **•** extensions linguistiques, infométriques (clusterisation...)

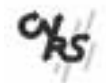

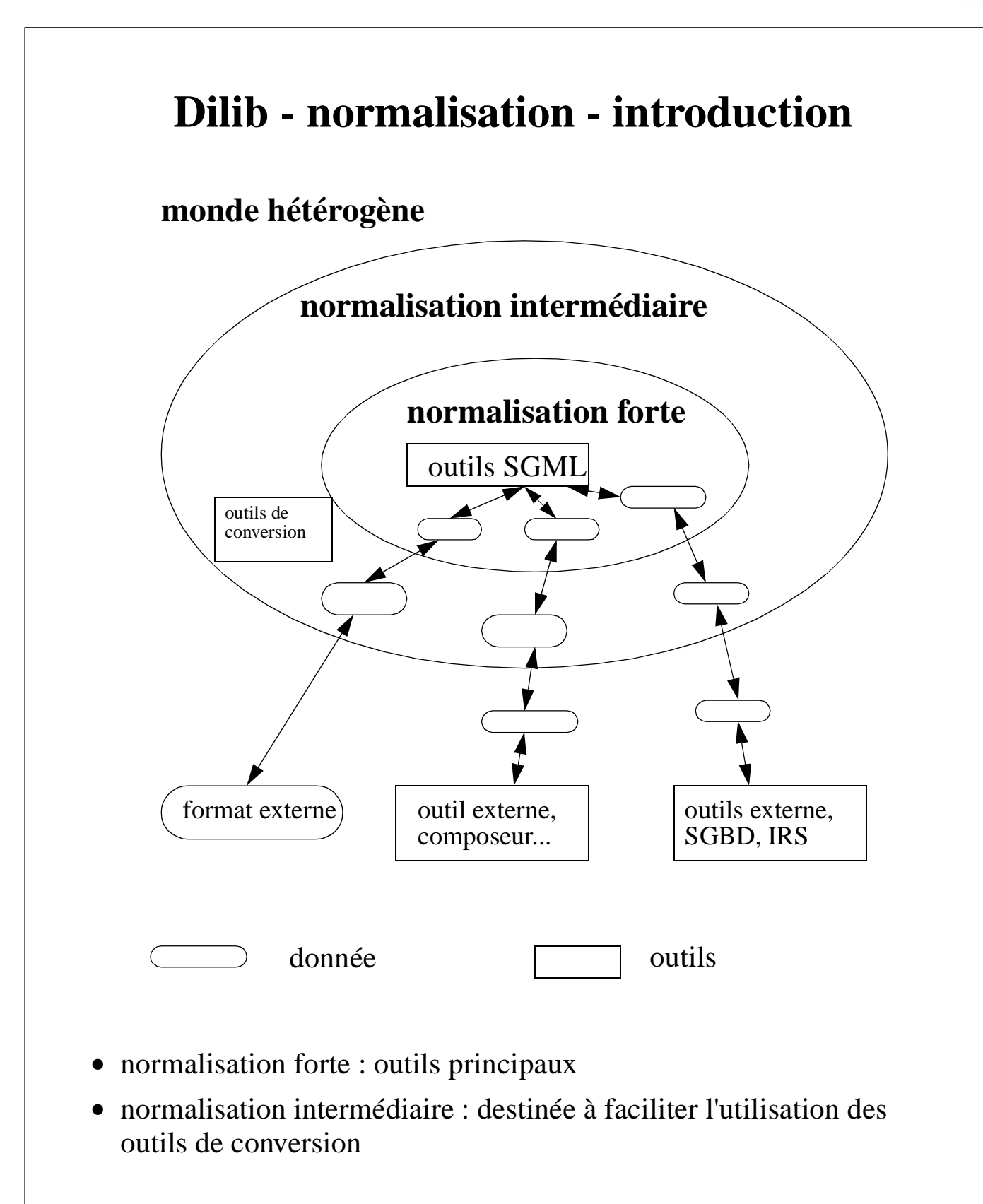

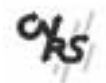

### **Manipulation des collections d'objets SGML**

*chemin de balises DILIB*

*philosophie proche de Xpath*

### **Idée générale**

*s'inspirer des path d'unix pour désigner un élément dans une structure SGML*

<doc><tit>a</tit><kw><e>m1</e><e>m2</e></kw></doc>

doc/tit désigne de façon unique l'élément <tit>a</tit>

doc/kw/e désigne les éléments <e>m1</e> et <e>m2</e>

#### **Chemins élémentaires sur enregistrements simples**

- **•** chemin de balise = suite de spécifieurs de balises séparés par des /
- **•** spécifieur commençant par une lettre : ensemble des fils du noeud courant ayant un identificateur identique au spécifieur

```
doc/kw -> <kw><e>m1</e>/<e><e>m2</e>/<e><e>km2</e>doc/kw/e -> \leq \geq ml \leq /e > <e>m2</e>
```
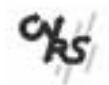

### **Utilisation des métadonnées «anciennes» dans le monde SGML**

**Avantages :**

**Pas de modification des pratiques de catalogage**

**Utilisation de l'Ingénierie SGML**

**Pas de reformatage lourd**

**(outils indépendants d'une DTD)**

**Exemples, commandes DILIB avec chemin de balises**

**SgmlSelect** -g usmarc/f130/sa#?Paris? **SgmlSelect** -g medline/TI#?Paris?

MedExplore, index communs à plusieurs sources hétérogènes

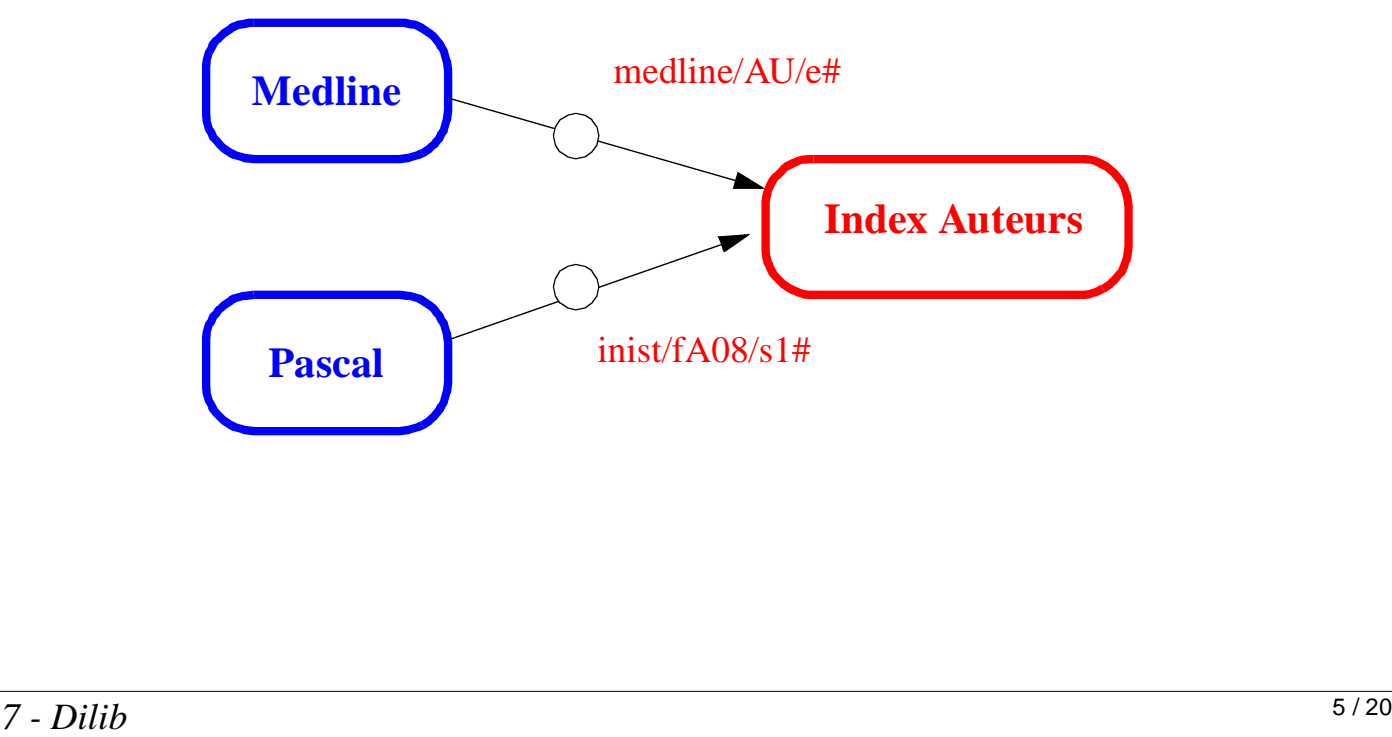

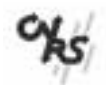

## **Normalisation Niveau Structure : SGML**

### *chemin de balises*

#### **Exemple de commande utilisant des chemins de balises**

```
<doc><tit>a</tit><kw><e>m1</e><e>m2</e></kw></doc>
```

```
SgmlSelect -s doc/kw/e -p @s1
```

```
<e>m1</e>
<e>m2</e>
```
#### **Compléments sur les chemins de balises**

**•** spécifieur réduit à une étoile : tous les fils

 $doc/* -> <sub>></sub>$  $<$ kw> $<$ e>m1</e> $<$ e> $<$ m2</e> $<$ /kw>

• spécifieur numérique : rang du fils (1= premier, 0=dernier)

 $doc/kw/2 \rightarrow ee>2$  $doc/kw/2/1$  -> m2

**•** Accés aux chaines contenues dans un élément terminal : #

```
doc/tit -> <\ntit&gt;</math>doc/tit# ->a
```
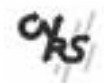

## **Normalisation, exemple manipulation d'enregistrements**

### *Commandes Dilib*

**•** SgmlCut

```
fra camus <aut><n>Camus</n><f>Albert</f><c>France</c></aut>
bel herge <aut><n>Herg&eacute;</n><c>Belgium</c><aut>
     SgmlCut 2 aut/f
fra <aut><n>Camus</n><c>France</c></aut>
bel <aut><n>Herg&eacute;</n><c>Belgium</c><aut>
• SgmlSelect -g (analogue à grep)
fra camus <aut><n>Camus</n><f>Albert</f><c>France</c></aut>
bel herge <aut><n>Herg&eacute;</n><c>Belgium</c><aut>
```

```
SgmlSelect -g aut/c#?[Ff]rance? -g aut/n -p @g2
<n>Camus</n>
```
#### • SgmlSelect -s (split : éclatement)

```
01 <doc><t>SGML</t><<k>ISO</k><</br/>k>>Document</k>><</br/>sSGML</k></doc>
```
02 <doc><t>UNIMARC</t><k>IFLA</k><k>ISO 2709</k></doc>

SgmlSelect -s doc/k# -p @s1 -p @1

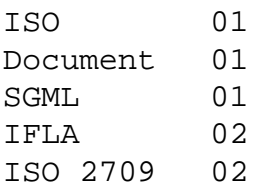

### *Utilisation des commandes de base Unix*

```
SgmlSelect -g aut/c#?[Ff]rance? -p @2 | wc
```
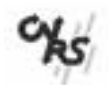

## **Ensemble de données DILIB, organisation HFD**

*(Hierarchic File organization for Documentation)*

*Idée générale*

*1000000 records* 

*= 100 répertoires de 100 fichiers de 100 enregistrements*

- record = key <tabulation> document
- clé = 6 chiffres exemple: 012433
- 2 premiers -> répertoire 01.dd
- 2 suivants -> fichier 24.df
- **•** 2 derniers -> numéro d'enregistrement 33
- adresse Unix du fichier contenant 012433
- -> bib.hfd/01.dd/24.fd

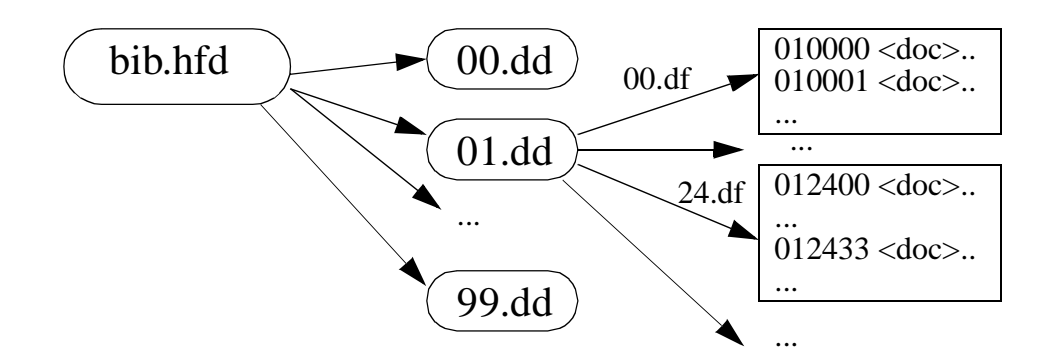

### *Extensions*

- **•** clé de longueur quelconque..
- **•** Fichiers inverses, d'index, d'associations bâtis sur cette structure

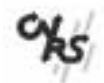

## **Utilisation - Fichiers Inverses**

### **Commande DamHfdSelect**

**•** Syntaxe :

DamHfdSelect -h hfd <myListOfKey

- **•** le fichier d'entrée contient une clé par ligne
- **•** attention le nom du hfd ne doit pas être suffixé
- **•** exemple :

```
DamHfdSelect -h $DILIB/Data/InRocCdd/BibTexto <<...
 001100
002345
...
```
### **Fichiers Inverses**

```
<idx><k>DTD</k><f>2</f>
      <l><e>001020</e><e>012354</e></l></idx>
```
### **Commande HfdBrowser**

**•** Syntaxe : HfdBrower -i myIndex -k myKey -a after -b before

### **Commande BaseQuery**

- **•** Syntaxe : BaseQuery -b myBase -e expression [-s session]
- **•** expression (en Sgml) opérateur and or andNot

```
• exemple :
<and><term index="aut">Herge</term>
     <or>><andNot><term>Tintin</term>
                <term>pastiche</term>
                <andNot></or></and>
```
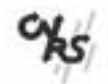

## **Parser, arbres SGML - notions de base (exemples dans DILIB -> DOM W3C)**

**Objet fondamental : SgmlNode**

### <a>a1<br/>kb>b1</b><c>c1</c></a>

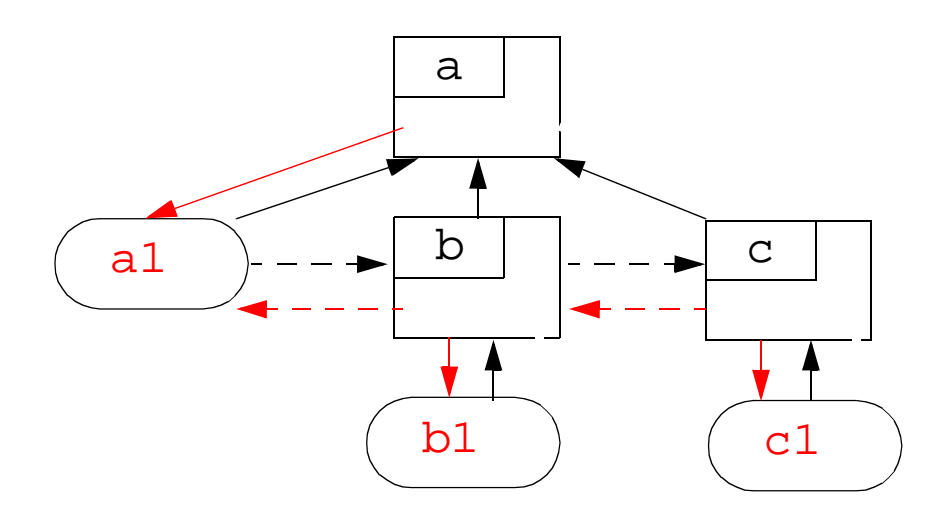

### **Type de base : SgmlNode**

**•** méthodes : SgmlFather (\*SgmlNode) parentNode SgmlNext (\*SgmlNode) nextSibling SgmlPrevious (\*SgmlNode) previousSibling

### **Types dérivés**

• SgmlMark (correspondant  $\hat{a} \langle a \rangle, \langle b \rangle, \langle c \rangle$ ) SgmlFirst (\*SgmlNode) firstChild SgmlLast(\*SgmlNode) lastChild

• SgmlData (a1, b1, c1)

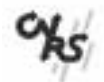

## **Construction d'arbres SGML**

#### **Constructeur de base :**

SgmlNode \*SgmlCreateNode(type); char type;

#### **Constructeurs effectivement utiles :**

```
SgmlNode *SgmlCreateMark(tag);
           char *tag;
SgmlNode *SgmlCreateLeaf(tag, string);
           char *tag;
           char *string;
```

```
SgmlCreateMark("a"); /* <a></a> */
SgmlCreateLeaf("a","text"); /* <a>text</a> */
```
#### **Méthodes de construction de base**

```
SgmlNode *SgmlAddFirst(pere, fils);
                        SgmlNode *pere, *fils;
SgmlNode *SgmlAddLast(pere,fils);
```
### **Exemple :**

```
/* création de <a><b>b1</b><c>c1</c></a> */
#include "Sgml.h"
SgmlNode *root;
     root =SgmlCreateMark("a");
     SgmlAddLast(root, SgmlCreateLeaf("b","b1"));
     SgmlAddLast(root, SgmlCreateLeaf("c","c1"));
```
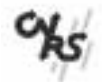

## **accès à l'environnement d'un noeud**

#### **Les voisins ou parents**

toutes les fonctions retournent un pointeur NULL en cas d'échec.

```
SgmlNode *SgmlNext(node);
SgmlNode *SgmlPrevious(node);
SgmlNode *SgmlFirst(node);
SgmlNode *SgmlLast(node);
SgmlNode *SgmlFather(node);
```
#### **Les caractéristiques d'un noeud**

```
• pour un noeud de type Mark
char *SgmlTag(node);
```

```
• pour un noeud de type Data
char *SgmlDataString(noeud);
```

```
• test de type
```

```
int SgmlIsData(node);
int SgmlIsMark(node);
```
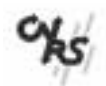

## **Iterations sur les composants d'un noeud**

### **Principe**

Toutes les fonctions renvoient la valeur NULL en cas d'échec ou d'absence d'un élément.

### **Squelette d'une itération sur les fils d'un noeud**

```
if ((son = SgmlFirst (node))
 {
     do 
         { traitement sur son }
     while ((son=SgmlNext(son));
 }
else
 { traitement de l'exception }
```
### **Exemple**

*édition de toutes les étiquettes des fils d'un noeud*

```
editSonTag(node)
           SgmlNode *node;
{
   SgmlNode *son;
   if ((son=SgmlFirst(node)))
 do{ if(SgmlIsMark(son))
             printf("%s\n",SgmlTag(son));
       } while ((son=SgmlNext(son));
}
```
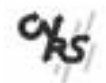

## **Dilib - Import Export de structures SGML**

Si la chaîne d'entrée est en forme normale, la construction d'un arbre SGML peut se faire sans DTD.

```
Conversion SGML <-> string
```

```
char *SgmlToString(node);
                     SgmlNode *node;
SgmlNode* SgmlFromString(string);
                     char *string;
```
**Entrées-sorties (Dam = Dilib Access Method)**

```
SgmlPrint(node);
SgmlFilePrint(file, node);
               FILE *file;
SgmlNode *SgmlInputNextDocument();
```
### **Exemple**

Impression de tous les premiers fils ayant «a» pour tag.

```
#include «Sgml.h»
main()
{
   SgmlNode *docu ,*son;
   while(docu=SgmlInputNextDocument())
    \{ if (son=SgmlFirst(docu))
          \{if (stromp(Sgm1Tag(son), "a") == 0)\} {SgmlPrint(son);putchar('\n');
     }}};
}
```
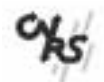

*Les fichiers Inverses*

#### **Exemple sur une base «jouet», les bandes dessinées, une notice**

```
ref : BD02
tit : Tintin en Amérique
aut : Herge
mcl : Tintin, Milou, Amérique du Nord, 
      indien, Chicago, gangster, montagne
```
#### **Le fichier inverse des mots clés**

- [7] montagne
- [7] Amérique du Nord
- [7] école
- [6] Tintin
- [6] Milou
- [5] mouton
- [5] berger
- [4] indien
- [4] adolescence
- [4] Blueberry

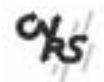

*Les fichiers Inverses*

**Exemple sur les mots clés (thème Wallerian degeneration)**

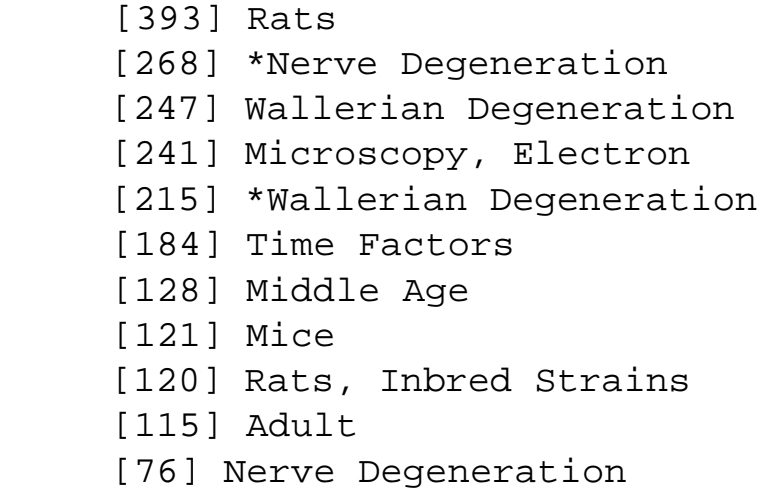

### **Exemple sur les auteurs**

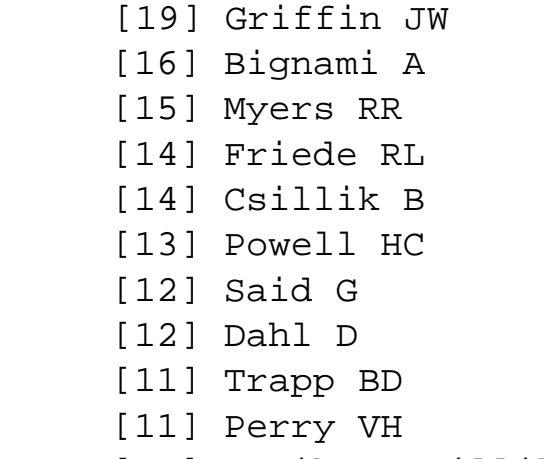

[11] Knyihar-Csillik E

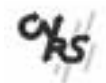

# **Outils pour l'analyse de l'Information** *Les fichiers d'Associations* Base: Serveur B2, Index: Titre, Associations entre: croissance and hormone fi=59, fj=174, fij=52 **Exemple sur les auteurs** [10] Perry VH - Brown MC [10] Knyihar-Csillik E - Csillik B [10] Dahl D - Bignami A [9] Powell HC - Myers RR [8] Friede RL - Bruck W [7] Privat A - Fulcrand J [7] Marty R - Fuentes C [7] Gueuning C - Graff GL [6] Mackinnon SE - Hunter DA **Le fichier des associations des mots-clés de la base BD** [6] Milou - Tintin [5] montagne - mouton [5] berger - mouton [5] berger - montagne

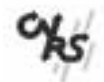

*Les aggrégats d'associations (clusters)*

**Exemple sur les mots clés, liste des aggrégats**

```
 Milou - Tintin 
 Amérique du Nord - indien 
 école - adolescence 
 les Dupondt - lion 
 Jules César - Obelix 
 Haddock - drogue
```
### **Un aggrégat**

```
List of Key-Words
      [6] Milou 
     [6] Tintin
      [3] Afrique 
     [7] montagne
     [5] mouton
      [5] berger 
     [3] touriste
      [3] gangster 
Internal Relationships
      [6] Milou - Tintin 
      [3] Afrique - Tintin 
      [3] Afrique - Milou 
      [2] Tintin - montagne 
     [5] montagne - mouton
       ...
External Relationships
      Amérique du Nord - indien 
      les Dupondt - lion 
      Haddock - drogue
```
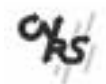

*Les agrégats d'associations (clusters)*

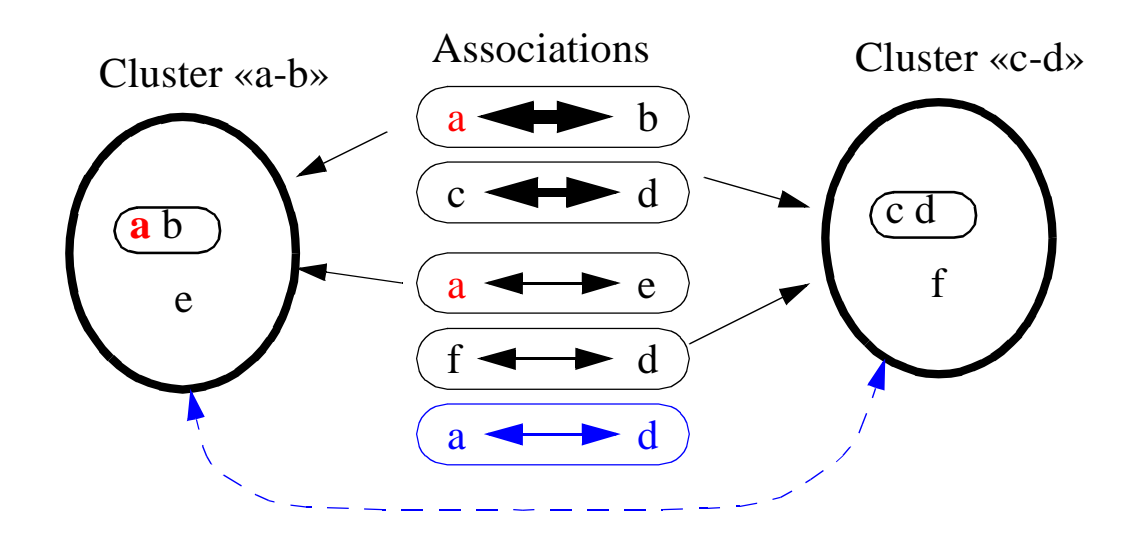

#### **Exemple sur les mots clés (BIBAN - images Art Nouveau) liste des agrégats**

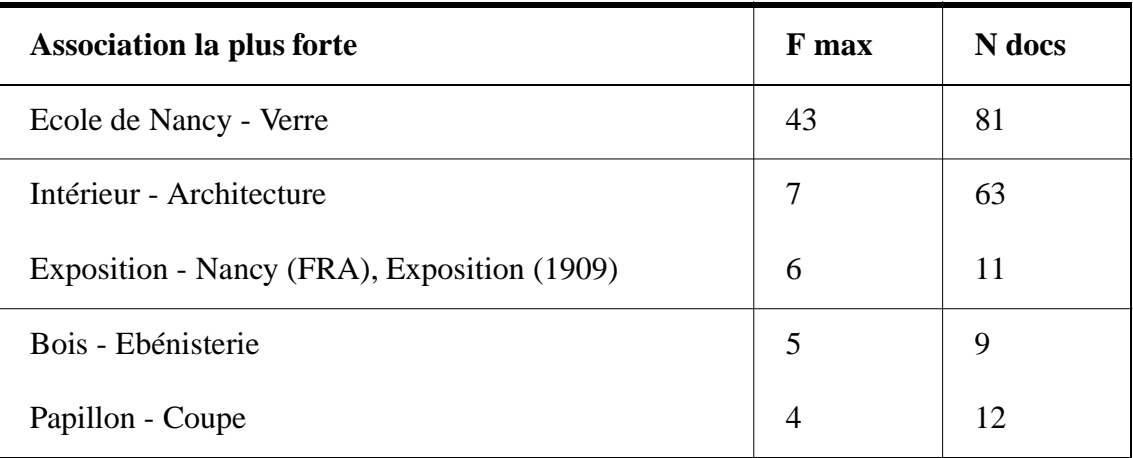

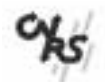

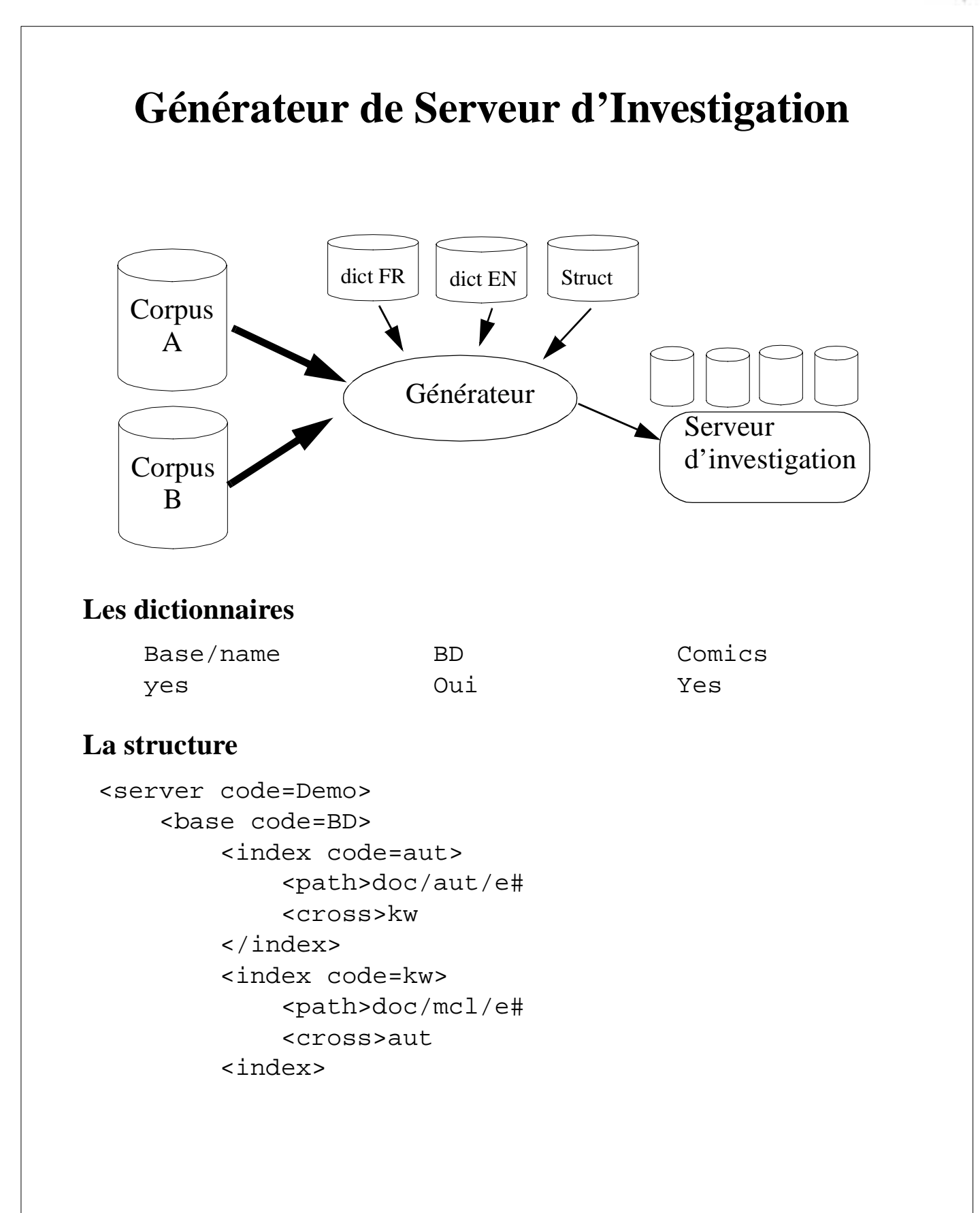